## Online Student Support Desk

# About Us

### Having trouble submitting an assignment in Canvas or connecting to your class via Zoom? Need to check out **student [Support](https://www.moorparkcollege.edu/online-services/distance-education/students) (1996) a** laptop or Wi-Fi Hotspot to complete an online course? The Moorpark College Online Student Support Desk is your destination for navigating the complexities of the online learning environment.

## Contacting Us

To get started, select one of the options below:

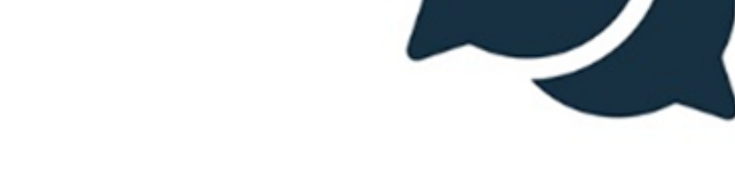

<u>(https://moorparkcollege.craniumcafe.com/group/ossd/sd/hetps://moorparkcollege.craniumcafe.com/group/ossd/lobl</u>

Schedule Appointment <u>(https://moorparkcollege.craniumcafe.com/group/oss**d/sttber/ultero**rparkcollege.craniumcafe.com/group/ossd/l</u> **Join Virtual Lobby** 

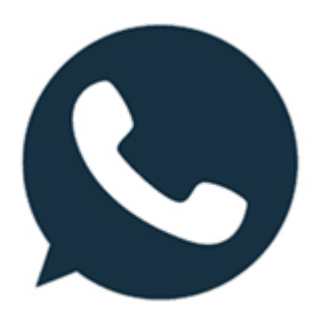

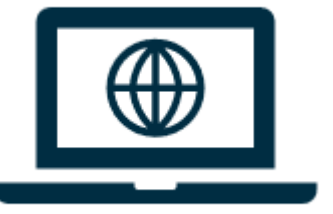

### Technical Requirements

#### The Moorpark College Online Student Support Desk uses **Cranium Cafe**

**[\(https://support.conexed.com/students/\)](https://support.conexed.com/students/)** for virtual drop-ins. For the best user experience, you may wish to test your network speed [\(https://www.speedtest.net/\)](https://www.speedtest.net/) and ensure you have the following:

moorpark.primo.exlibrisgroup.com/discovery/search? [query=any%2Ccontains%2Cequipment%20lending&tab=Li](https://caccl-moorpark.primo.exlibrisgroup.com/discovery/search?query=any%2Ccontains%2Cequipment%20lending&tab=LibraryCatalog&search_scope=MyInstitution&vid=01CACCL_MOORPARK%3AMOORPARK&mfacet=location_code%2Cinclude%2C5276%E2%80%93123218980005276%E2%80%93equipment%2C1&lang=en&offset=0) Reserve Equipment (https://caccl-

- Webcam
- Headset with attached microphone
- Supported Web Browsers:
	- **Google Chrome: Google Play Store [\(https://play.google.com/store/apps/details?](https://play.google.com/store/apps/details?id=com.android.chrome&hl=en_US&gl=US)** [id=com.android.chrome&hl=en\\_US&gl=US\),](https://apps.apple.com/us/app/google-chrome/id535886823) Apple App Store

[\(tel:8055534188\)](tel:8055534188)

#### Call: (805) 553-4188 [\(tel:8055534188\)](tel:8055534188)

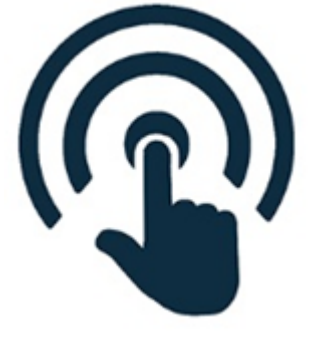

(https://caccl-

moorpark.primo.exlibrisgroup.com/discovery/search? [query=any%2Ccontains%2Cequipment%20lending&tab=Li](https://caccl-moorpark.primo.exlibrisgroup.com/discovery/search?query=any%2Ccontains%2Cequipment%20lending&tab=LibraryCatalog&search_scope=MyInstitution&vid=01CACCL_MOORPARK%3AMOORPARK&mfacet=location_code%2Cinclude%2C5276%E2%80%93123218980005276%E2%80%93equipment%2C1&lang=en&offset=0)

Distance [Education](https://www.moorparkcollege.edu/online-services/distance-education)

Faculty [Support](https://www.moorparkcollege.edu/online-services/distance-education/faculty)

DE [Committee](https://www.moorparkcollege.edu/online-services/distance-education/faculty/de-committee)

**■** Mozilla Firefox: **Desktop PCs and Macs** [\(https://www.mozilla.org/firefox/download/thanks/\)](https://www.mozilla.org/firefox/download/thanks/) (Smartphones and Tablets not recommended)

[\(https://apps.apple.com/us/app/google-chrome/id535886823\)](https://apps.apple.com/us/app/google-chrome/id535886823)[,](https://www.google.com/chrome/downloads/) and Desktop PCs and Macs (https://www.google.com/chrome/downloads/)